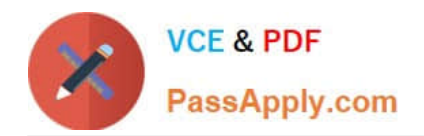

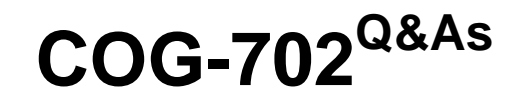

IBM Cognos TM1 10.1 Developer

## **Pass IBM COG-702 Exam with 100% Guarantee**

Free Download Real Questions & Answers **PDF** and **VCE** file from:

**https://www.passapply.com/COG-702.html**

100% Passing Guarantee 100% Money Back Assurance

Following Questions and Answers are all new published by IBM Official Exam Center

**C** Instant Download After Purchase

**83 100% Money Back Guarantee** 

- 365 Days Free Update
- 800,000+ Satisfied Customers

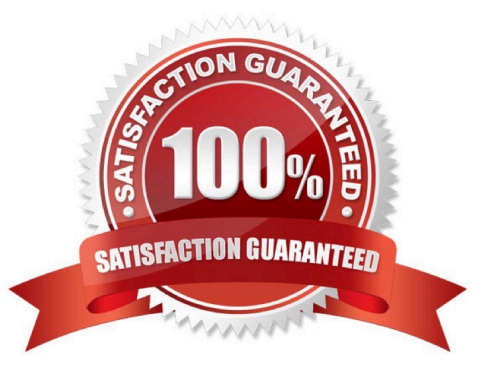

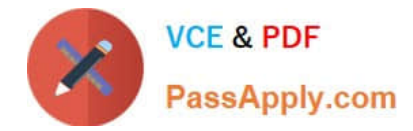

A TM1 Operations Console shows a thread which is waiting to obtain a read lock on a cube.

Which thread is blocking it?

- A. A thread which holds a read lock on the cube
- B. A thread which holds a write lock on the cube
- C. A thread which holds an intent to write lock on the cube
- D. A thread which is waiting to write to the cube

Correct Answer: B

#### **QUESTION 2**

- A TM1 Action Button can directly perform which two tasks? (Choose two.)
- A. Sort worksheet data in ascending or descending order.
- B. Run a Turbolntegrator process.
- C. Navigate to another worksheet.
- D. Open a TM1 cube view.

Correct Answer: BC

#### **QUESTION 3**

Which statement is true when using Cognos Access Manager (CAM) User Authentication with TM1?

- A. IBM Cognos Authentication automatically manages users on the TM1 Server.
- B. IBM Cognos Authentication automatically manages TM1 Object Security.
- C. IBM Cognos Authentication requires that all users must be pre-loaded into TM1.
- D. IBM Cognos Authentication requires that all users belong to the TM1 group.

Correct Answer: A

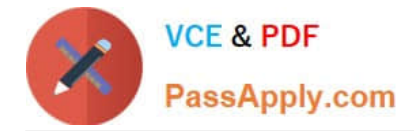

You have developed a sequence of T1 processes connected together by the ExecuteProcess(..) command. To improve the performance of the application, you decide to break up the sub- processes so that they run in their own thread to use cores more efficiently.

Which TM1 object accomplishes this goal?

- A. TM1 RunTl.exe
- B. ExecuteProcessNewThread(..)
- C. ExecuteProcess(...)
- D. BatchProcess.exe

```
Correct Answer: A
```
#### **QUESTION 5**

Click the Exhibit button.

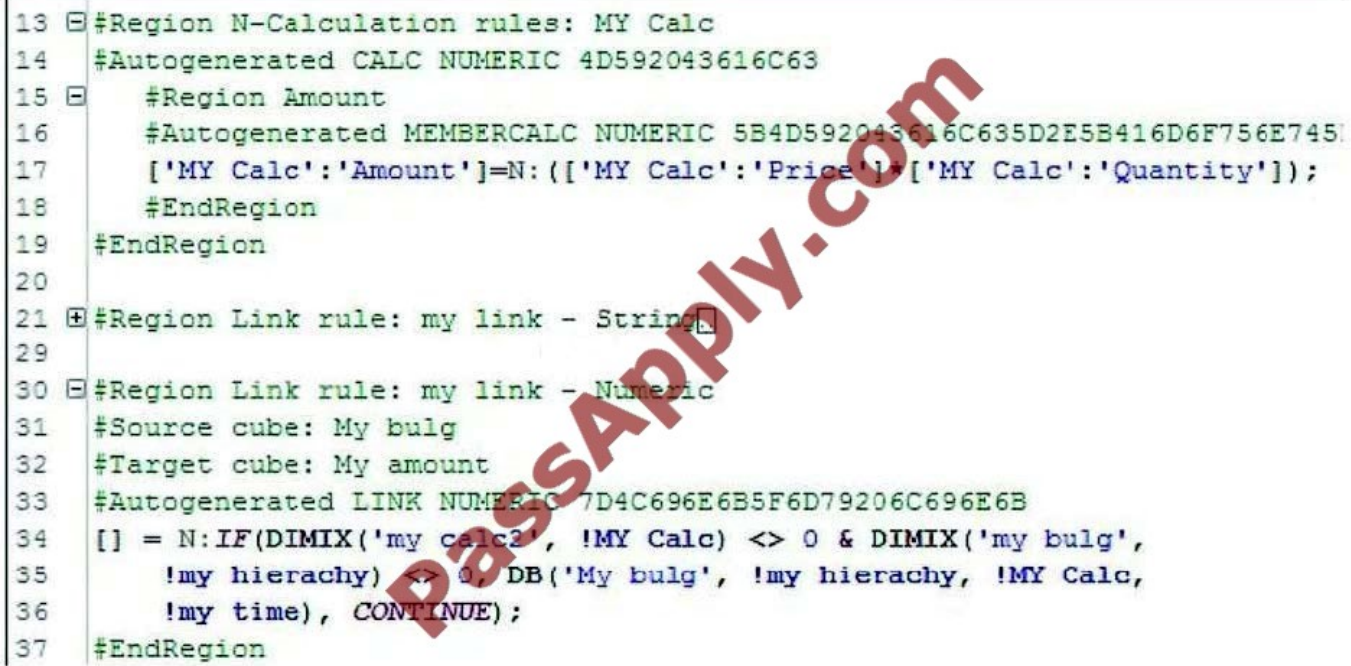

Using Performance Modeler, items are set either from an amount which is brought in from another cube by a link or from a calculation (quantity times price). During testing, all the items are quantity times price. The relevant part of the rules file is shown in the exhibit.

How do you change the rules so that the items are set to the amount where required?

A. Disable Region "#Region Link rule: my link- Numeric" and manually add the corrected rule below the disabled region.

B. Move Region "#Region Link rule: my link- Numeric" above Region "N-Calculation rules: MY Calc".

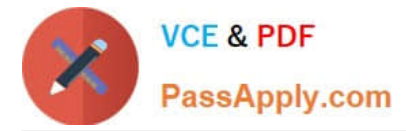

C. Manually overwrite Area Definition in Region "N-Calculation rules: MY Calc".

D. Change the definition in the Dimension for Region "N-Calculation rules: MY Calc" to include If and Continue.

Correct Answer: B

#### **QUESTION 6**

You are developing a TM1 model for a city aquarium and must add these new elements to the Animal dimension: Amphibians. Frog, and Salamander. Assume that Amphibians is the parent of Frog and Salamander and that you want the children to automatically roll up to the parent.

Which weighting and element type will you assign to each element?

A. Amphibians Element Type = C. Weight=1 Frog Element Type = N, Weight=0 Salamander Element Type = N, Weight=0

B. Amphibians Element Type = C, Weight=1 Frog Element Type = N, Weight=1 Salamander Element Type = N, Weight=1

C. Amphibians Element Type = N, Weights Frog Element Type = N, Weight=0 Salamander Element Type = N, Weight=0

D. Amphibians Element Type = P,Weight=1 Frog Element Type = N, Weight=1 Salamander Element Type = N, Weight=1

Correct Answer: B

#### **QUESTION 7**

You setup a chore to run nightly at 9:00 p.m. The T1 process requires specific parameters to be set. Where do you specify the parameters so that they are applied by the chore?

- A. In the default inputs in the T1 process
- B. In the Parameter Values in the chore
- C. In the T1 process using the ChoreParameterSet( . . ) function

D. In the \}Parameters control cube

Correct Answer: B

#### **QUESTION 8**

Which three parameters create a view extract of a cube either manually or when using Turbolntegrator? (Choose three.)

A. Skip consolidated values.

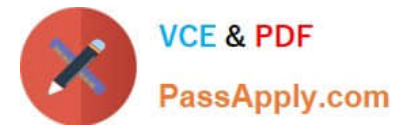

- B. Skip an ancestor of a specified element.
- C. Skip zero/blank values.
- D. Skip values greater than a specified numeric value.
- E. Skip the eighth element in a dimension.

```
Correct Answer: ACD
```
Click the Exhibit button.

```
19696 [2] INFO 2012-03-16 09:02:48.749 TM1.Process<br>Update_Product_Dimension executed by chore Scheduled_Import
          121Process
                          2012-03-16 09:02:48 60
19696
          [2]I NF O
                                                           TM1.Process
                                                                             Process
"Update Product Dimension": finished executing normally, elapsed time 0.01 seconds
```
- Referring to the entries in the tm1server.log shown in the exhibit, which statement is correct?
- A. The product dimension has been updated.
- B. The process Update\_Product\_Dimension has not created an error log.
- C. The process Update\_Product\_Dimension has no parameters.
- D. The chore Scheduledjmport has completed.

Correct Answer: B

#### **QUESTION 10**

What are three legal selection criteria for TM1 subsets? (Choose three.)

- A. SQL expression
- B. Hierarchical level (e.g., Leaf level)
- C. Attribute value
- D. Java expression
- E. Spelling pattern (e.g., by Wildcard filter)

Correct Answer: BCE

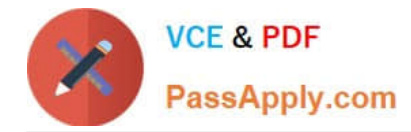

Following TM1 best practices for budget applications, which dimension omits consolidated elements?

- A. Time
- B. Measures
- C. Organization Chart
- D. Chart of Accounts
- Correct Answer: B

#### **QUESTION 12**

- If vOriginalDate = July 27, and you require vNewDate = Jul2012, which syntax is appropriate to complete this task?
- A. vNewDate=SUBST(vOriginalDate,3,3) | \\'2012\\';
- B. vNewDate=SUBST(vOriginalDate, 3, 3) and \\'2012\\';
- C. vOriginalDate=SUBST(vNewDate,3,3) and \\'2012\\';
- D. vNewDate=SUBST(vOriginalDate,3,3) + \\'2012\\';
- Correct Answer: A

[Latest COG-702 Dumps](https://www.passapply.com/COG-702.html) [COG-702 Study Guide](https://www.passapply.com/COG-702.html) [COG-702 Braindumps](https://www.passapply.com/COG-702.html)

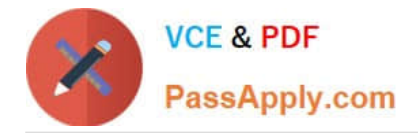

To Read the Whole Q&As, please purchase the Complete Version from Our website.

# **Try our product !**

100% Guaranteed Success 100% Money Back Guarantee 365 Days Free Update Instant Download After Purchase 24x7 Customer Support Average 99.9% Success Rate More than 800,000 Satisfied Customers Worldwide Multi-Platform capabilities - Windows, Mac, Android, iPhone, iPod, iPad, Kindle

We provide exam PDF and VCE of Cisco, Microsoft, IBM, CompTIA, Oracle and other IT Certifications. You can view Vendor list of All Certification Exams offered:

### https://www.passapply.com/allproducts

### **Need Help**

Please provide as much detail as possible so we can best assist you. To update a previously submitted ticket:

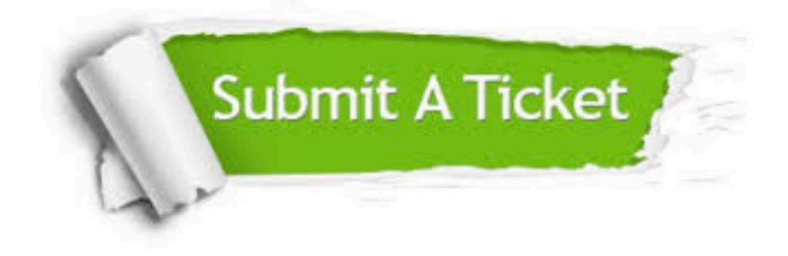

#### **One Year Free Update**

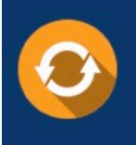

Free update is available within One fear after your purchase. After One Year, you will get 50% discounts for updating. And we are proud to .<br>poast a 24/7 efficient Customer Support system via Email

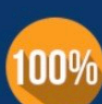

**Money Back Guarantee** To ensure that you are spending on

quality products, we provide 100% money back guarantee for 30 days from the date of purchase

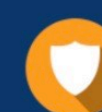

#### **Security & Privacy**

We respect customer privacy. We use McAfee's security service to provide you with utmost security for vour personal information & peace of mind.

Any charges made through this site will appear as Global Simulators Limited. All trademarks are the property of their respective owners. Copyright © passapply, All Rights Reserved.